```
In [154]:
          from pmdarima import auto_arima
          import pandas as pd
          import matplotlib.pyplot as plt
          import requests
          import io
          import seaborn as sns
          from statsmodels.tsa.arima.model import ARIMA
          from statsmodels.graphics.tsaplots import plot_acf, plot_pacf
          from statsmodels.tsa.stattools import adfuller
          import statsmodels.api as sm
          from statsmodels.tsa.seasonal import seasonal_decompose
          # URL of the dataset
          url = "https://fred.stlouisfed.org/graph/fredgraph.csv?id=ICSA"
          # Fetching the data from the URL
          response = requests.get(url)
          # Reading the data into a DataFrame
          df = pd.read_csv(io.StringIO(response.text))
          print(df.head(10)) # Displays the first 10 rows
```
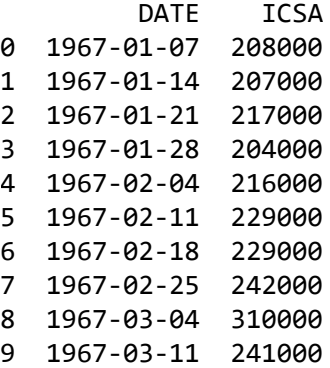

## In [155]: df.shape

```
Out[155]: (2981, 2)
```
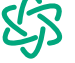

```
In [156]:
In [157]:DATE data type before conversion:
          object
          DATE data type after conversion:
          datetime64[ns]
          Missing values:
          DATE 0
          ICSA 0
          dtype: int64
          Duplicate values:
          # Convert 'DATE' column to datetime
          print('DATE data type before conversion:')
          print(df['DATE'].dtypes)
          df['DATE'] = pd.to_datetime(df['DATE'])
          print('DATE data type after conversion:')
          print(df['DATE'].dtypes)
          # Check for missing values
          missing_values = df.isnull().sum()
          # Check for duplicates
          duplicates = df.duplicated().sum()
          # Handling missing values (if any, here we just print them)
          print(f"Missing values:\n{missing_values}")
          print(f"Duplicate values:\n{duplicates}")
```
Here there are no missing or duplicate values

```
In [158]:
          print(f"Statistical Summary:")
          print(df.describe())
```
0

```
Statistical Summary:
DATE ICSA
count 2981 2.981000e+03
mean 1995-07-28 23:59:59.999999872 3.653677e+05
min 1967-01-07 00:00:00 1.620000e+05
25% 1981-04-18 00:00:00 2.910000e+05
50% 1995-07-29 00:00:00 3.420000e+05
75% 2009-11-07 00:00:00 3.990000e+05
max 2024-02-17 00:00:00 6.137000e+06
std NaN 2.418253e+05
```
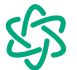

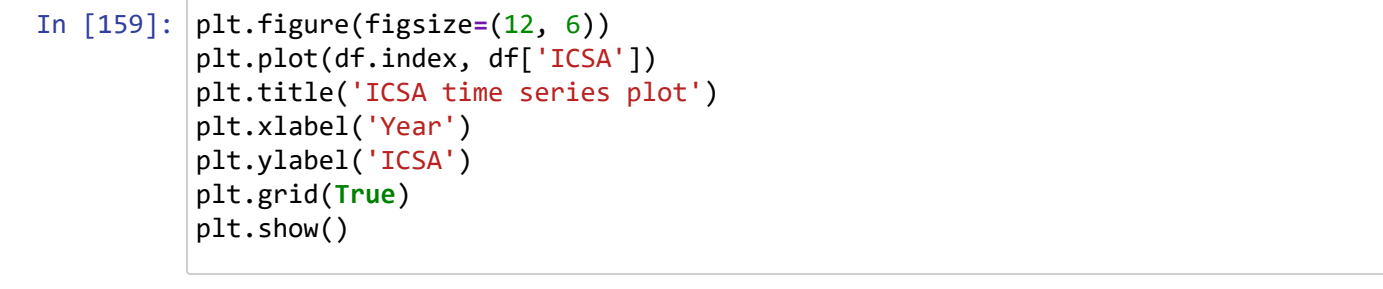

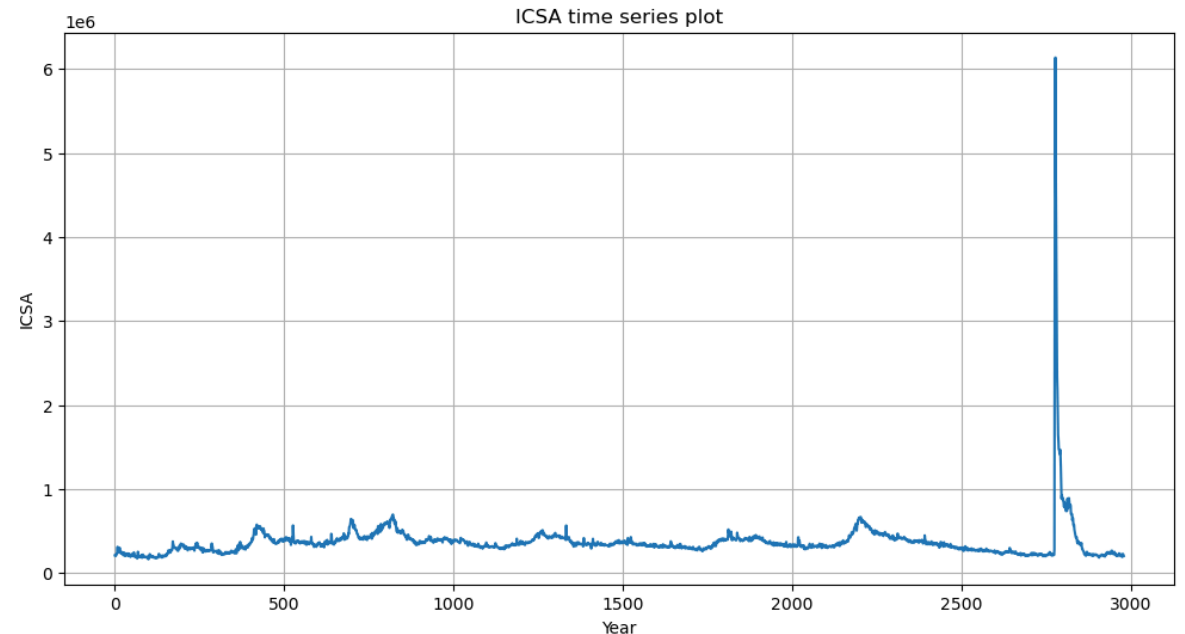

## In [160]: *# Outlier Detection*

plt.figure(figsize**=**(12, 6)) sns.boxplot(df['ICSA']) plt.title('Box Plot for Outlier Detection') plt.show()

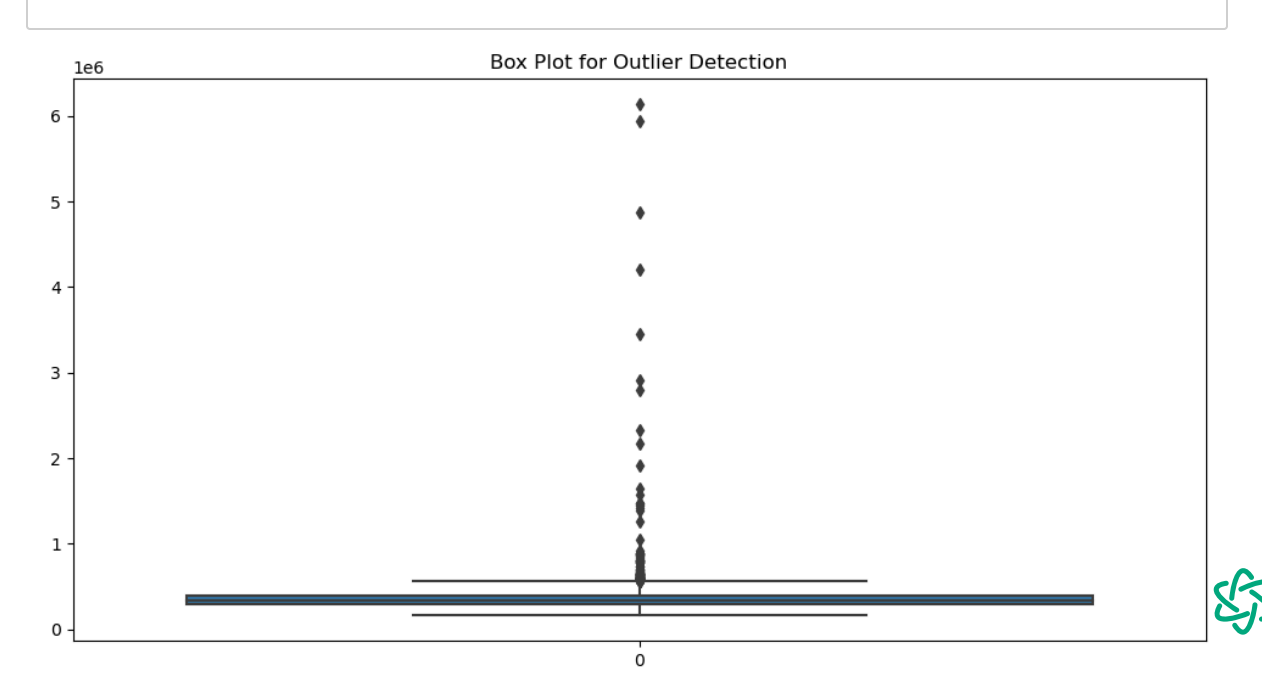

```
In [161]: # Distribution of ICSA values
          plt.figure(figsize=(12, 6))
          sns.histplot(df['ICSA'], kde=True)
          plt.title('Distribution of ICSA Values')
          plt.xlabel('ICSA')
          plt.ylabel('Frequency')
          plt.show()
```
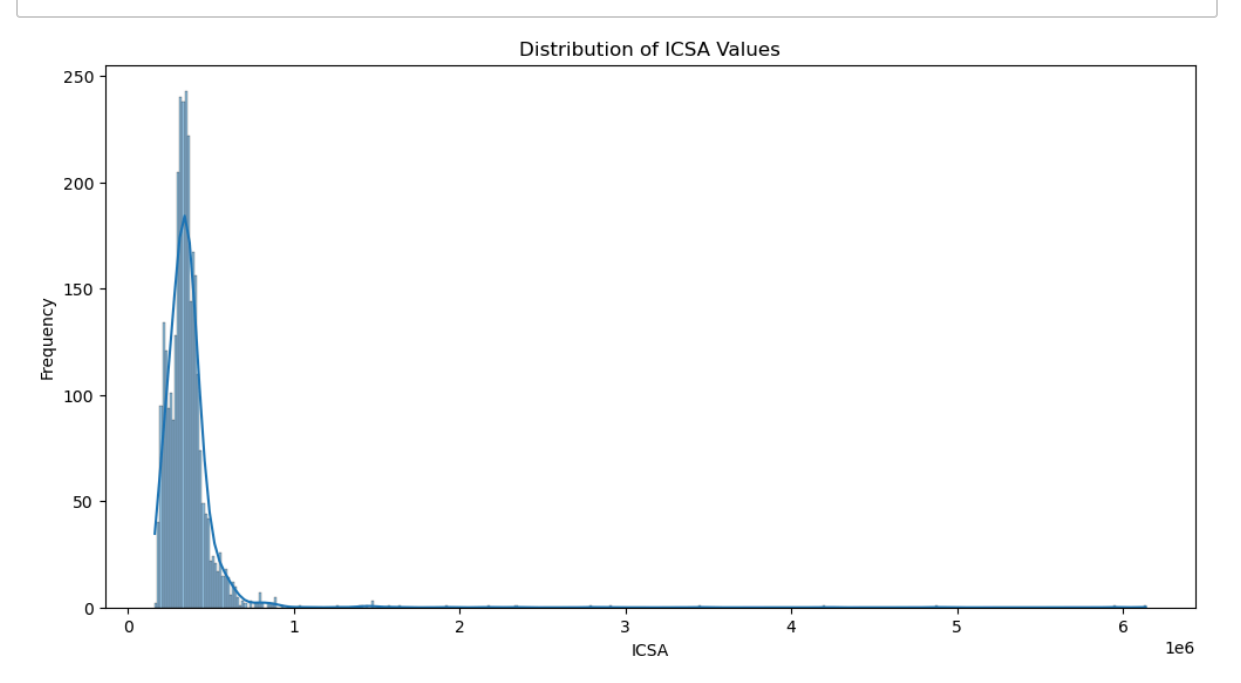

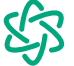

```
In [162]: import pandas as pd
          import numpy as np
          from scipy.interpolate import CubicSpline
          import matplotlib.pyplot as plt
          start_date = '2020-03-01'
          end_date = '2021-05-01'
          period_data = df[(df['DATE'] >= start_date) & (df['DATE'] <= end_date)]
          period_indices = df.index[(df['DATE'] >= start_date) & (df['DATE'] <= end_date
          cubic_spline = CubicSpline(period_indices, period_data['ICSA'])
          imputation_indices = np.arange(df.index.min(), df.index.max() + 1)
          imputed_values = cubic_spline(imputation_indices)
          # Update the original dataframe with imputed or interpolated values
          df.loc[imputation_indices, 'ICSA_imputed'] = imputed_values
          fig, axs = plt.subplots(1, 2, figsize=(18, 6)) # 1 row, 2 columns
          axs[0].plot(df['DATE'], df['ICSA'], label='Original Values')
          axs[0].scatter(period_data['DATE'], period_data['ICSA'], color='orange', label
          axs[0].set_xlabel('Date')
          axs[0].set_ylabel('ICSA')
          axs[0].set_title('Original Values')
          axs[0].legend()axs[1].plot(df['DATE'], df['ICSA_imputed'], label='Imputed/Interpolated Values
          axs[1].scatter(period_data['DATE'], period_data['ICSA'], color='orange', label
          axs[1].set_xlabel('Date')
          axs[1].set_ylabel('ICSA')
          axs[1].set_title('Imputed/Interpolated Values')
          axis[1].legend()plt.show()
```
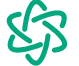

2/29/24, 12:27 AM CDA\_HW-1 - Jupyter Notebook

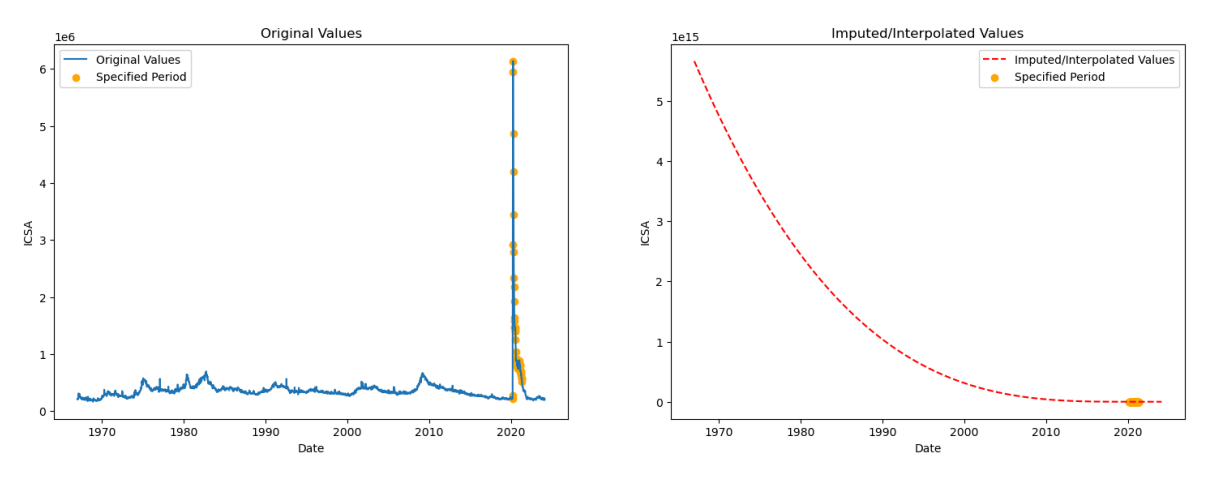

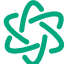

```
In [167]:
          import pandas as pd
          import numpy as np
          import statsmodels.api as sm
          import matplotlib.pyplot as plt
          from statsmodels.tsa.holtwinters import ExponentialSmoothing
          df.index = pd.to_datetime(df.index)
          size = int(len(df) * 0.8)Xtrain, Xtest = df.iloc[:size]['ICSA'], df.iloc[size:]['ICSA']
          model_multi = ExponentialSmoothing(train, trend='mul', seasonal='mul', seasona
          forecast_multi = model_multi.forecast(steps=len(Xtest))
          model_add = ExponentialSmoothing(train, trend='add', seasonal='add', seasonal_
          forecast_add = model_add.forecast(steps=len(Xtest))
          print(forecast_multi)
          print(forecast_add)
```

```
C:\ProgramData\anaconda3\Lib\site-packages\statsmodels\tsa\base\tsa_model.p
y:473: ValueWarning: No frequency information was provided, so inferred freq
uency N will be used.
```

```
self._init_dates(dates, freq)
```
C:\ProgramData\anaconda3\Lib\site-packages\statsmodels\tsa\holtwinters\mode l.py:83: RuntimeWarning: overflow encountered in matmul

```
return err.T @ err
```
C:\ProgramData\anaconda3\Lib\site-packages\statsmodels\tsa\holtwinters\mode l.py:917: ConvergenceWarning: Optimization failed to converge. Check mle\_ret vals.

warnings.warn(

```
C:\ProgramData\anaconda3\Lib\site-packages\statsmodels\tsa\base\tsa_model.p
y:473: ValueWarning: No frequency information was provided, so inferred freq
uency N will be used.
```
self.\_init\_dates(dates, freq)

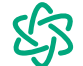

2/29/24, 12:27 AM CDA\_HW-1 - Jupyter Notebook

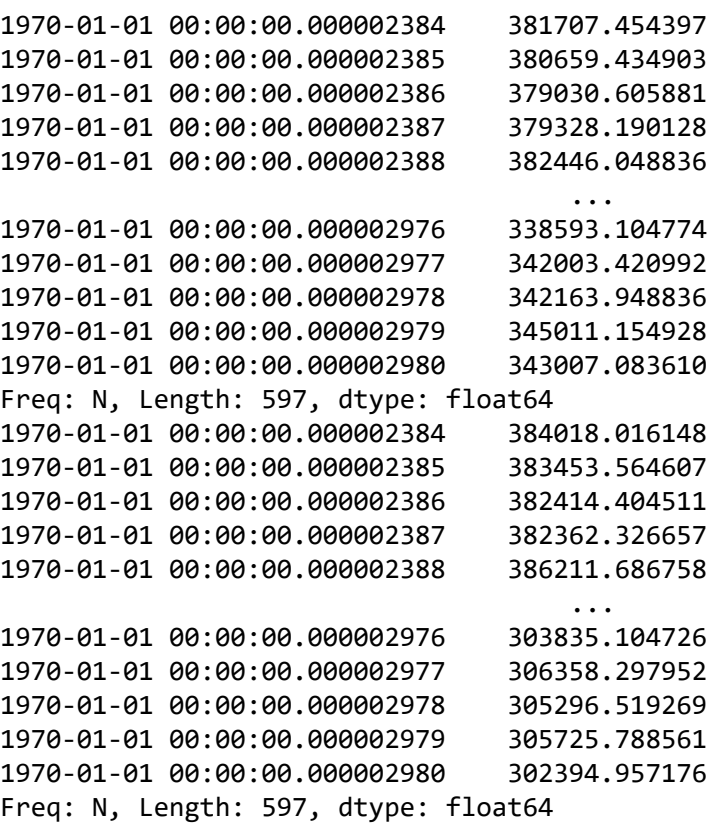

C:\ProgramData\anaconda3\Lib\site-packages\statsmodels\tsa\holtwinters\mode l.py:917: ConvergenceWarning: Optimization failed to converge. Check mle\_ret vals.

warnings.warn(

In [169]: print(forecast\_add.iloc[**-**1])

302394.9571756705

In [168]: print(forecast\_multi.iloc[**-**1])

343007.0836100745

Hence the multiplicative Holt-Winters Last Forecast Value is 343007.08 and additive Holt-Winters Last Forecast Value is 302394.95